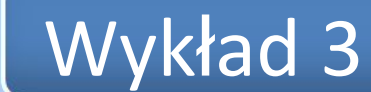

Przedmiot: Zabezpieczenie systemów i usług sieciowych

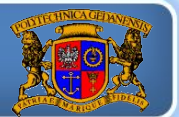

Politechnika Gdańska, *Inżynieria Biomedyczna* 

Temat: Kontrola parametrów pracy serwerów

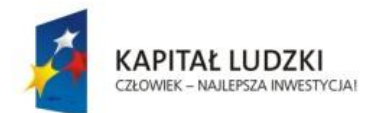

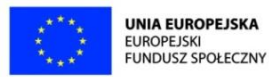

 $\mathbf{1}$ 

# Jakie parametry możemy monitorować

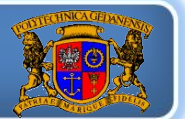

Przedmiot: **Zabezpieczenie systemów i usłua sieciowych** 

Politechnika Gdańska, *Inżynieria Biomedyczna* 

- temperatura na wlocie i wylocie serwerów
- temperatura procesora, pamięci, dysku twardego
- awarie podzespołów
- stan zasilaczy UPS, parametry napięcia
- aktualny pobór prądu
- dostępność maszyn i usług
- obciążenie procesora
- zapełnienie przestrzeni dyskowej, pamięci ram
- ilość użytkowników

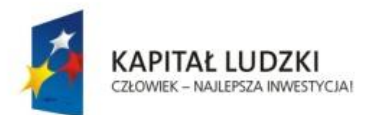

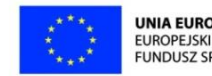

# Jak monitorujemy

Przedmiot: *Zabezpieczenie systemów i usług sieciowych* entertional and the state of the product of the production of the production of the production of the production of the production of the production of the production

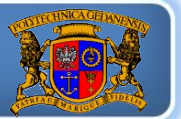

- karty typu iLOM, DRAC, itp
- interfejs zarządzania UPS
- oprogramowanie testujące dostępność
- liczniki wbudowane w system operacyjny
- mechanizmy naszej aplikacji
- liczniki w sprzęcie sieciowym

Ogólnie przyjętym standardem udostępniania tego typu danych jest protokół SNMP (Simple Network Management Protocol). Jest on obecny w każdym współczesnym sprzęcie sieciowym i serwerowym.

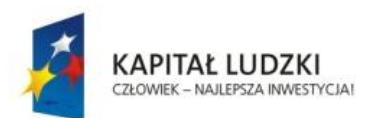

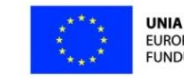

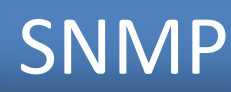

Przedmiot: Zabezpieczenie systemów i usług sieciowych **brzedmiotelecki w przedmiotelecki w przedmioteleckich w przedmioteleckich przedmioteleckich przedmioteleckich oraz harbowa przedmioteleckich przedmioteleckich przedmio** 

- SNMPv3 najnowsza wersja protokołu
- zbiór object identifiers (OID) tworzy Management information base (MIB)
- podstawowe rodzaje żądań: get, set, trap

Przykład:

```
.1.3.6.1.2.1.1.1.0 = STRING: ProCurve J9022A Switch 2810-48G, revision 
N.
```
11.52, ROM N.10.01

```
.1.3.6.1.2.1.1.3.0 = Timeticks: (1754253550) 203 days, 0:55:35.50
```

```
.1.3.6.1.2.1.1.4.0 = STRING: admin@ely.g.g. gal.
```

```
.1.3.6.1.2.1.1.5.0 = STRING: 2810-48G wea.sw.gw
```

```
.1.3.6.1.2.1.1.6.0 = STRING: WEAp210
```

```
1.3.6.1.2.1.1.7.0 = INTEGR: 74
```

```
1.3.6.1.2.1.2.1.0 = INTEGR: 86
```
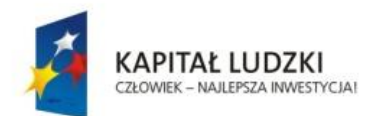

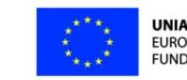

Przedmiot: Zabezpieczenie systemów i usług sieciowych **wych wych w characteristyczne wych w characteristy and a characteristy of the Politechnika Gdańska, Inżynieria Biomedyczna** 

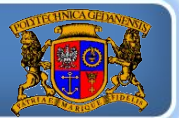

Najczęściej spotykane oprogramowanie:

- Prometheus + Alertmanager + Grafana
- Zabbix
- Nagios

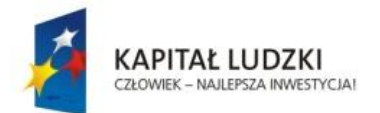

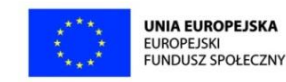

5

#### Przedmiot: Zabezpieczenie systemów i usług sieciowych **wych wych w characteristy and a characteristy conducts and a characteristy of the Politechnika Gdańska, Inżynieria Biomedyczna**

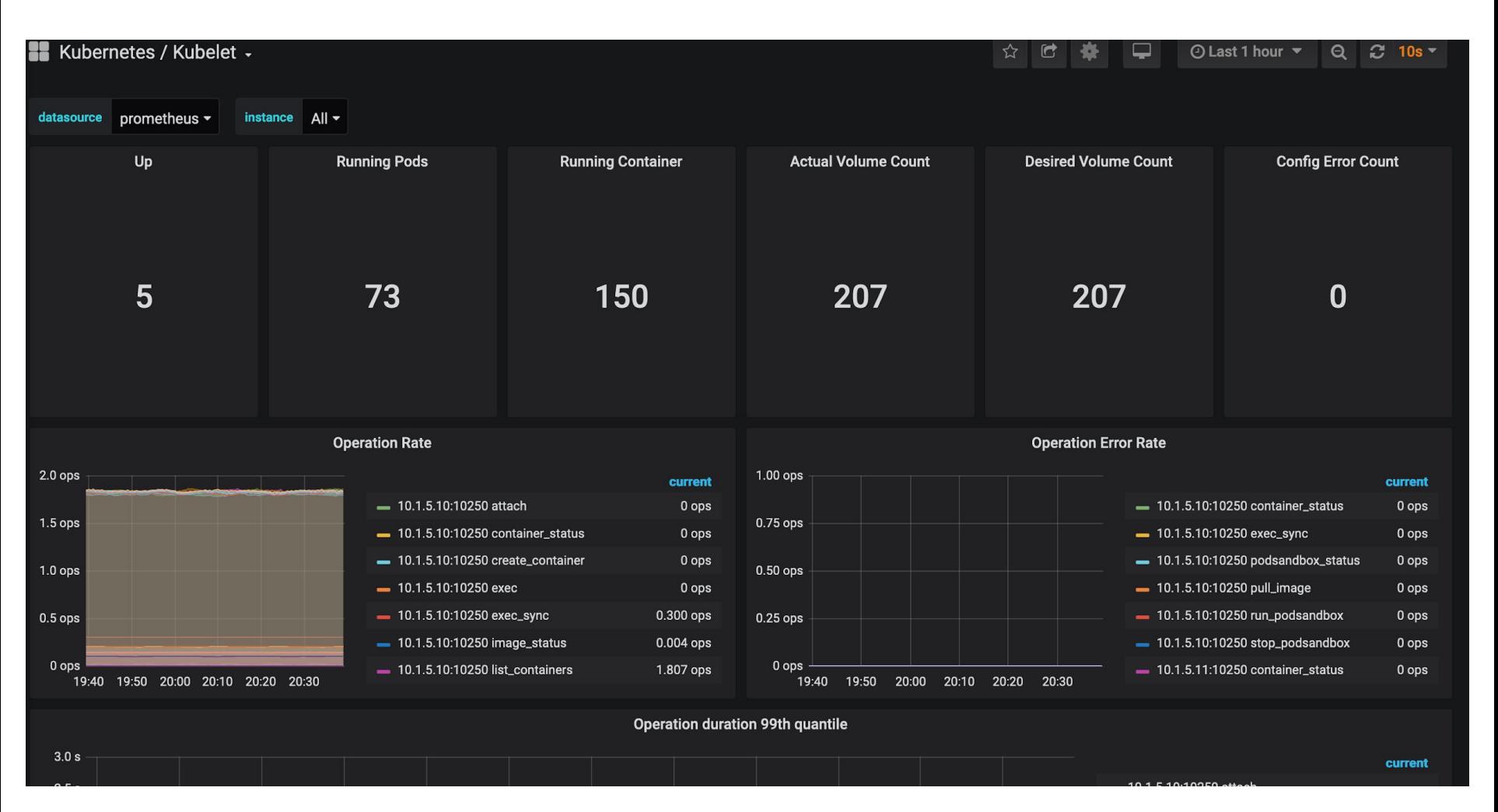

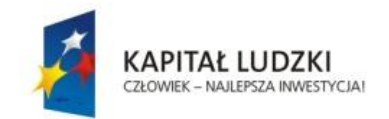

Projekt *"Przygotowanie i realizacja kierunku inżynieria biomedyczna – studia międzywydziałowe"* współfinansowany ze środków Unii Europejskiej w ramach Europejskiego Funduszu Społecznego. Nr umowy UDA – POKL.04.01.01-00-236/08

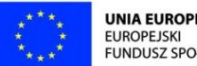

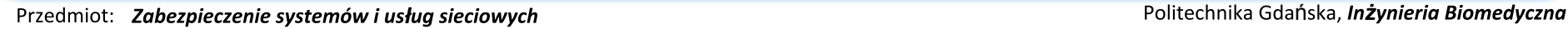

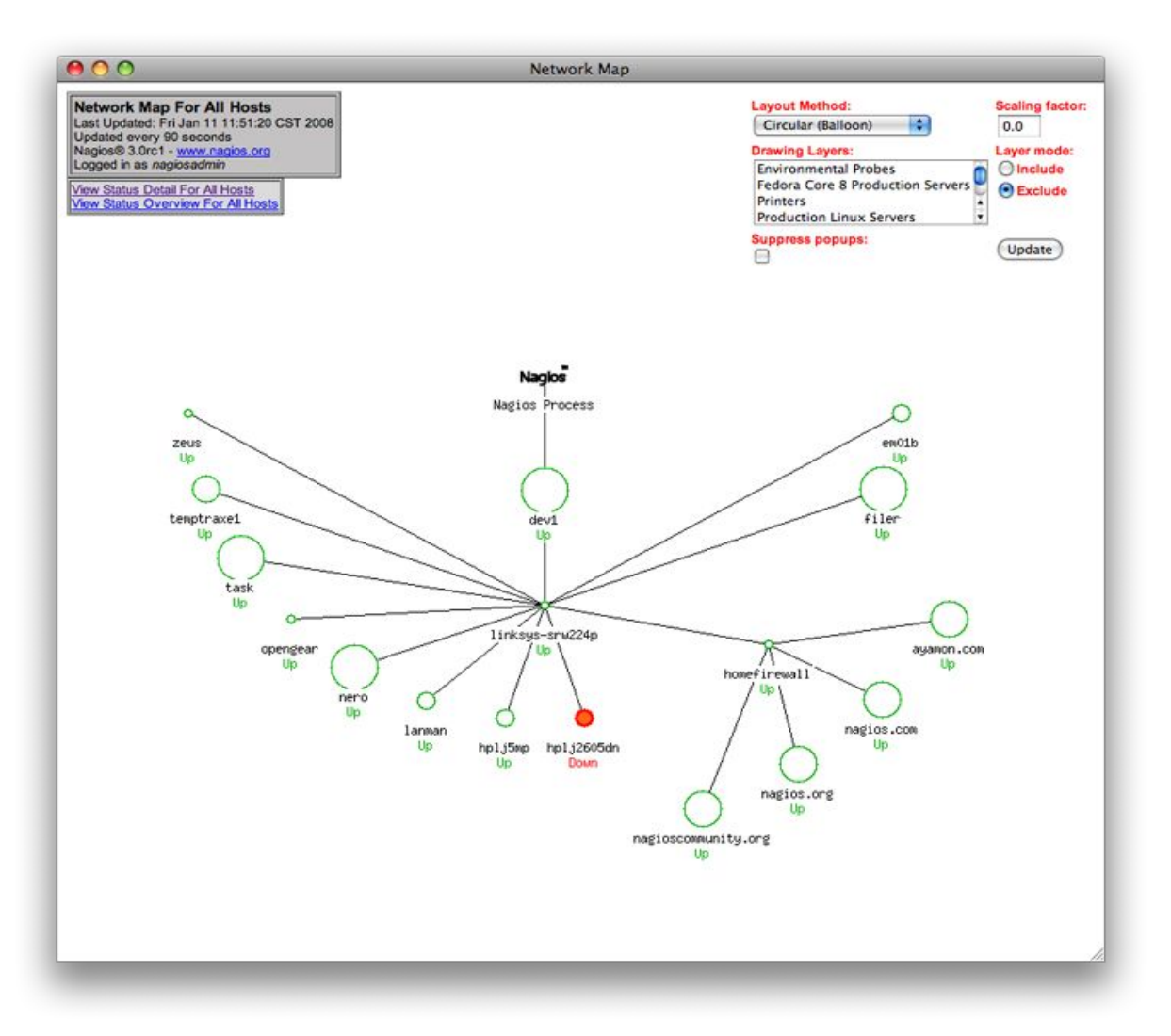

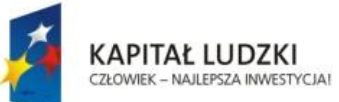

Projekt *"Przygotowanie i realizacja kierunku inżynieria biomedyczna – studia międzywydziałowe"* współfinansowany ze środków Unii Europejskiej w ramach Europejskiego Funduszu Społecznego. Nr umowy UDA – POKL.04.01.01-00-236/08

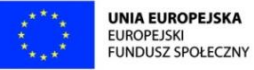

Przedmiot: Zabezpieczenie systemów i usług sieciowych **wych wych w characteristy and a characteristy conducts and a characteristy of the Politechnika Gdańska, Inżynieria Biomedyczna** 

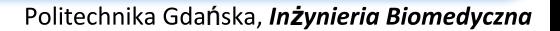

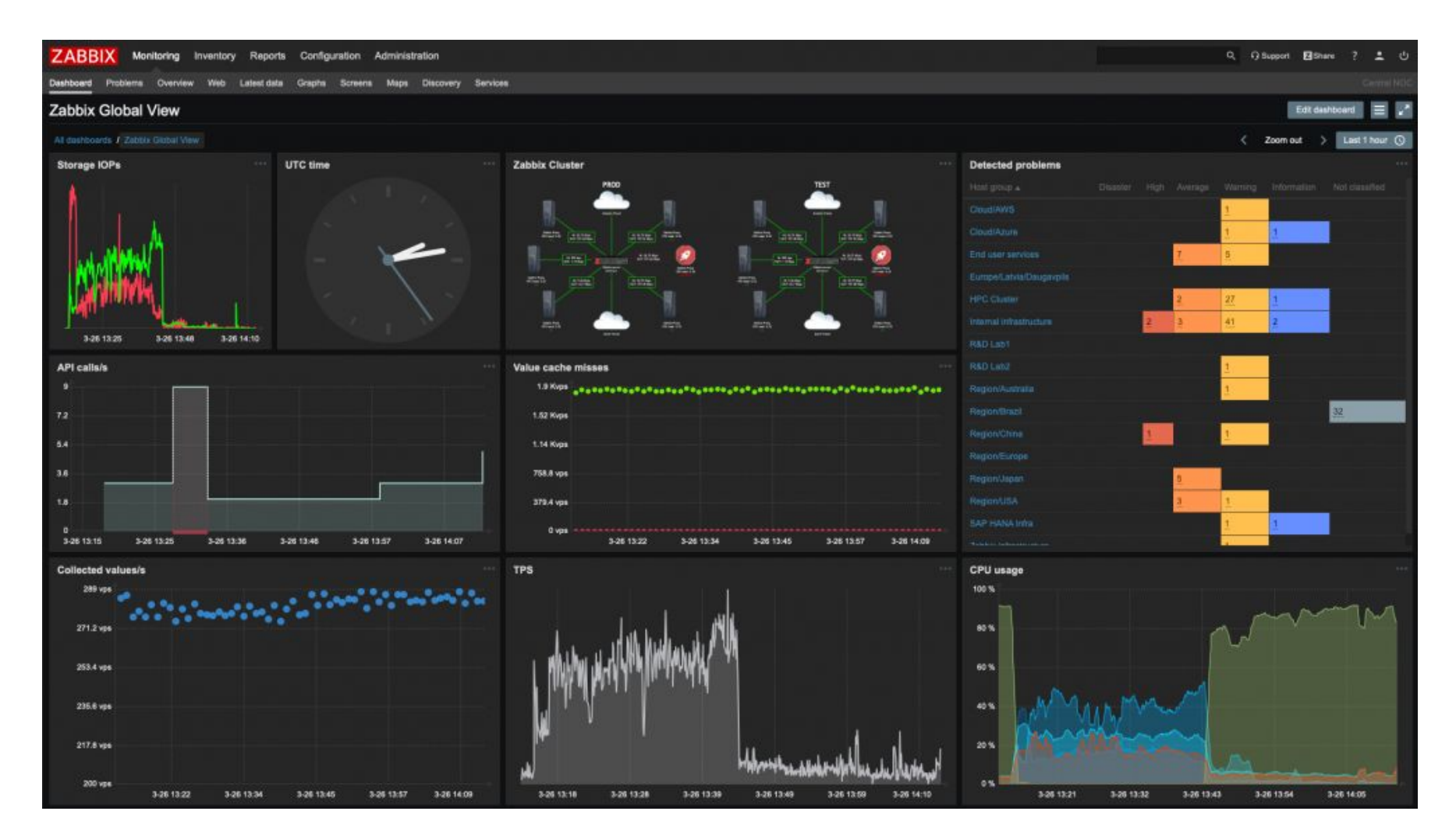

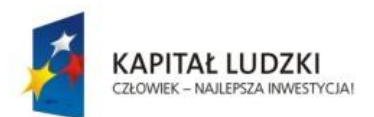

Projekt *"Przygotowanie i realizacja kierunku inżynieria biomedyczna – studia międzywydziałowe"* współfinansowany ze środków Unii Europejskiej w ramach Europejskiego Funduszu Społecznego. Nr umowy UDA – POKL.04.01.01-00-236/08

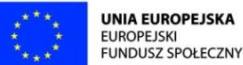

8

# Po co monitorujemy

Przedmiot: Zabezpieczenie systemów i usług sięciowych **wych wychowych w wychowa napyczych w przedmika Gdańska**, Inżynieria Biomedyczna

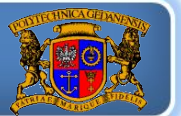

- przez redundancję łatwo przegapić awarię sprzętu
- zarządzanie obciążeniem infrastruktury
- trend wykorzystania zasobów pozwala lepiej planować zakupy
- odnajdywanie "wąskich gardeł" w aplikacjach
- reagowanie na problemy z usługą zanim zadzwoni klient
- odciążenie zespołu administratorów

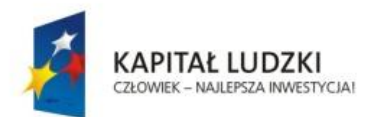

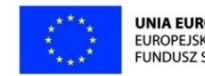